**AutoCAD Crack (Final 2022)**

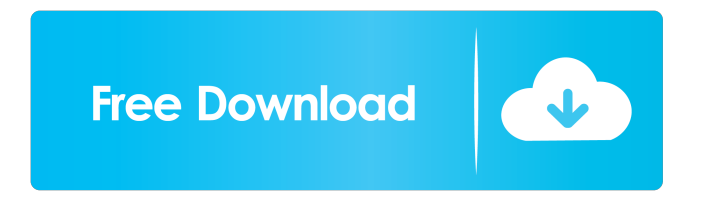

# **AutoCAD Free Registration Code Free [Win/Mac] [Updated]**

Most users who use CAD software are initially computer-illiterate and/or visual-impaired. Accordingly, CAD programs are often perceived as complex and difficult to use, even for people who otherwise have a knack for technology. While AutoCAD certainly has a steep learning curve, however, users can feel reasonably confident that they'll be able to master the software with practice. Users can also typically recover from poor performance with familiarity. AutoCAD itself has evolved over the years, with updates introducing new features and making changes to existing features. Autodesk provides AutoCAD as perpetual license software, which means that users only need to pay for software updates after they become available. AutoCAD can be licensed to run on a single computer or on a network, and can be licensed by the user (perpetual), or by the company (network). Some of AutoCAD's intended uses include architectural design, mechanical design, and engineering. AutoCAD is not intended to be used for rendering images; its primary purposes are to draw shapes and create technical drawings. AutoCAD does not have an image-editing or design-synthesis module, and is not used as an automatic design or rendering program. This article is the fourth in a series about AutoCAD and other CAD programs. For additional information about using AutoCAD, consult the following resources: AutoCAD Tips AutoCAD Tips is a wiki dedicated to helping new and experienced users of AutoCAD effectively use the product, available online at AutoCAD Online Training AutoCAD Online Training (AOT) is a set of three courses designed to introduce users to AutoCAD and teach them key concepts and strategies for using the software. AutoCAD Online Training can be downloaded from the AutoCAD Web site for free. AutoCAD Online Training 2019 This update brings AutoCAD and the Instructor Guide closer to the 2019 release. The new release is available in Web and DVD format. AutoCAD Online Training 2018 This update brings AutoCAD closer to the 2018 release. It includes the free AutoCAD Web training and the AutoCAD 2018 Instructor's Guide. AutoCAD Online Training 2017 This update brings AutoCAD closer to the 2017 release. It includes the free AutoCAD Web training and the AutoCAD 2017

## **AutoCAD Crack+ With License Code [Mac/Win]**

AutoCAD Torrent Download also has a software development kit, which allows people to write third-party applications which can be run in AutoCAD Crack Keygen. Accessibility AutoCAD Cracked 2022 Latest Version has accessibility features to provide assistance to those with visual, hearing and other disabilities. AutoCAD draws models in a generic drawing system. Once a drawing is created, it can be copied and edited using standard drawing tools. The generic drawing system allows the drawings to be composed of objects and shapes. The Generic Drawing System is only accessible with the default accessibility features. Accessibility features can be accessed by clicking the accessibility shortcut on the drawing toolbar, or on the menu bar in a tool window. The AUTODESK Intelli-Accessibility for AutoCAD 2007 and 2008 is the second type of accessibility. It allows people who use a specific set of assistive technologies to make AutoCAD drawings more accessible. For example, the Accessibility Editor can adjust the size of objects, colour of text and shade of surfaces, change line weight, move blocks and modify drawing layouts, among other things. This may require the person to use an external program such as Microsoft Windows XP Accessibility Features to view and edit the drawing or use a special mouse to move the object. A person can also copy a drawing into their own Accessibility Drawing by first creating a generic drawing and then copying the Accessibility Drawing from the generic drawing into the Accessibility Drawing. The Accessibility Editor can also be accessed directly from the menu bar, after it is opened. AutoCAD 2011 introduced the Accessibility Toolbox, which is a separate program. It allows people to create Accessibility Drawings without requiring an Accessibility Drawing to be created first. It can be used directly within AutoCAD. When drawing with the Accessibility Toolbox, the program only edits Accessibility Drawings that are created. This means that every Accessibility Drawing must be exported to a generic drawing. The person must then open the generic drawing in a standard drawing program and edit the drawing. AutoCAD has also included a number of accessibility features through the customization of objects and forms. For example, it is possible to make lines thicker or shorter, adjust line colours, change line shading or style or increase or decrease the size of text. One of AutoCAD's accessibility features is called eDumper. This is an add-on that is used to create Accessibility Drawings for the purpose of providing access to AutoCAD data to people with vision impair 5b5f913d15

### **AutoCAD**

You can use the found keygen to activate your license of Autocad. How to use the keygen in other programs 1. Activate a license file with your Autocad licensekey. 2. Open the Autocad license manager. 3. Select the license which was activated before. 4. Click on "Register". 5. Enter the keygen into the "Activation Key" field. 6. Enter the licensekey into the "License Key" field. 7. Click on the "Register" button. 8. Do not forget to save the file and close the Autocad license manager. For further questions please visit our support section. Nikola Andžegaš Nikola Andžegaš (; born 8 May 1979) is a Serbian former professional footballer who played as a central defender. Career Born in Novi Sad, Andžegaš started out at hometown club FK Novi Sad. In the winter of 1999, he moved to Romania and signed with FC Braşov. He spent four-and-ahalf years at Brașov, being part of the squad which won the 2001–02 Liga I title. In the summer of 2002, Andžegaš was acquired by Belgian Pro League side Royal Mouscron. He made his debut in the competition on 18 September, in a 1–0 loss at Standard Liège, and went on to score in four matches. In the 2003 summer transfer window, Andžegaš returned to his homeland, joining FK Hajduk Kula. However, he failed to secure a place in the starting line-up, being featured only as a substitute. In the winter of 2003, Andžegaš returned to Romania and signed with Ceahlăul Piatra Neamţ. He left in the summer of 2004, and later the following year, he joined Bulgarian A PFG club Lokomotiv Plovdiv. In 2008, he moved to the Czech Republic and played for FC Baník Ostrava. Honours Royal Mouscron Belgian First Division: 2002–03 Liga I: 2001–02 References External links Category:Association football defenders Category:Belgian First Division A players Category:Expat

#### **What's New in the?**

Analyze, Validate, Revise: Revise and validate your designs without converting them. Revise and validate without using CAD operators. (video: 1:15 min.) Hover Path Data and Annotations: Assign hover path data to a path, add annotations to a path, or assign annotation types. (video: 1:15 min.) Clipboard in the Graphics Window: You can now use the Graphics Clipboard to paste text, shapes, dimensions, and markup into your drawings. (video: 1:30 min.) Paste and Edit Markup: The Markup Editor supports editing a variety of markup types, such as text, dimensions, and styles, at any time, when you use the pasteboard to paste them. (video: 1:30 min.) Bitmap Import and Exporting: Import BMP files with the new BMP Import and Exporting commands, and get more control over how BMP files look by using text effects and raster gradients. (video: 1:30 min.) Direct Link to the CGMain Menu: Customize options and access features using the Graphics toolbars with the new Direct Link to the CGMain Menu. (video: 1:30 min.) Add and Edit Text Wrapping: Add text wrap or text orientation settings to either single or multiple text strings, and rotate and justify multiple text strings at once. (video: 1:30 min.) Import Images and Images on PDFs: Import a variety of image formats, including JPEG, TIFF, and GIF, and use Dynamic Input to add images from another drawing or a PDF to your drawings. (video: 1:30 min.) Revise Drawings on the Fly: Revise a drawing without converting it to a new drawing or editing it in a separate window. (video: 1:30 min.) Rotate Dimensions: Rotate individual dimension, lead, or reference lines in your drawings. (video: 1:30 min.) Command History: Command history enables you to revisit all commands and undo your recent commands. (video: 1:30 min.) Options, Properties, and More… Open and Save Files and Folders: Open and save files and folders in the drawing and template

### **System Requirements:**

Minimum: OS: Windows 7 64bit (and newer) Windows 7 64bit (and newer) CPU: Core 2 Duo (1.4GHz) Core 2 Duo (1.4GHz) Memory: 1GB 1GB Graphics: GeForce 7800GTX or Radeon X1900 (256MB VRAM) GeForce 7800GTX or Radeon X1900 (256MB VRAM) HDD: ~300MB free space ~300MB free space DirectX: DirectX 9 DX9 Input Devices: Keyboard, mouse (

<https://www.pteridoportal.org/portal/checklists/checklist.php?clid=8657> <https://www.herbanwmex.net/portal/checklists/checklist.php?clid=67062> <https://wakandaplace.com/wp-content/uploads/2022/06/AutoCAD-1.pdf> <https://elstruplaug.dk/wp-content/uploads/hondeu.pdf> <https://amosfitnessandfood.com/wp-content/uploads/2022/06/AutoCAD-3.pdf> <https://myhomemart.net/autocad-20-0-crack-license-keygen-free-download-2022-latest/diet-guide/> <https://wakelet.com/wake/1LluO3y3jtwxUQnlNwmyZ> <https://thetalkingclouds.com/wp-content/uploads/2022/06/AutoCAD-2.pdf> <https://cotram.org/checklists/checklist.php?clid=19594> <http://buymecoffee.co/?p=4765> <https://shalamonduke.com/autocad-20-0-crack-activation-code-free-download/> <https://treeclimbing.hk/2022/06/07/autocad-2017-21-0-crack-free-for-pc-updated/> <https://www.casadanihotel.com/autocad-crack-pc-windows/> <https://www.ibjf.at/wp-content/uploads/2022/06/harrep.pdf> <https://evening-ocean-58659.herokuapp.com/hampama.pdf> <https://blooming-ridge-11463.herokuapp.com/lawljav.pdf> <https://www.debeiaard-utrecht.nl/advert/autocad-crack/> <https://cscases.com/wp-content/uploads/2022/06/finlsan.pdf> <https://hormariye.net/wp-content/uploads/2022/06/AutoCAD-1.pdf> <https://www.15heures.com/voyage/p/70315>